## AND

In the previous lesson we had to check two conditions in order to allow a user to login.

To check both these conditions we used a nested if statement.

```
If (userName = userNameAttempt) Then
    If (password = passwordAttempt) Then
        MsgBox ("Correct Login")
    Else
        MsgBox ("Correct UserName Wrong Password")
    End If
Else
    MsgBox ("Wrong Login")
```
End If

## Two Conditions

It is possible to code an if statement that occurs only when both conditions are true. To do this we use the AND keyword.

```
Public Class Form1
    Dim userName As String = "homer"
    Dim password As String = "secret"
    Dim userAttempt As String
    Dim passwordAttempt As String
```

```
Private Sub Form1 Load (ByVal sender As System. Object, ByVal e As Syste
        userAttempt = InputBox("Enter UserName")
        passwordAttempt = InputBox("Enter Password")
        If (userAttempt = userName) And (passwordAttempt = password) Then
            MsgBox("Welcome " & userName)
        Else
            MsgBox ("Go Away " & userAttempt)
        End If
    End Sub
End Class
```
# Condition 1 **And** Condition 2

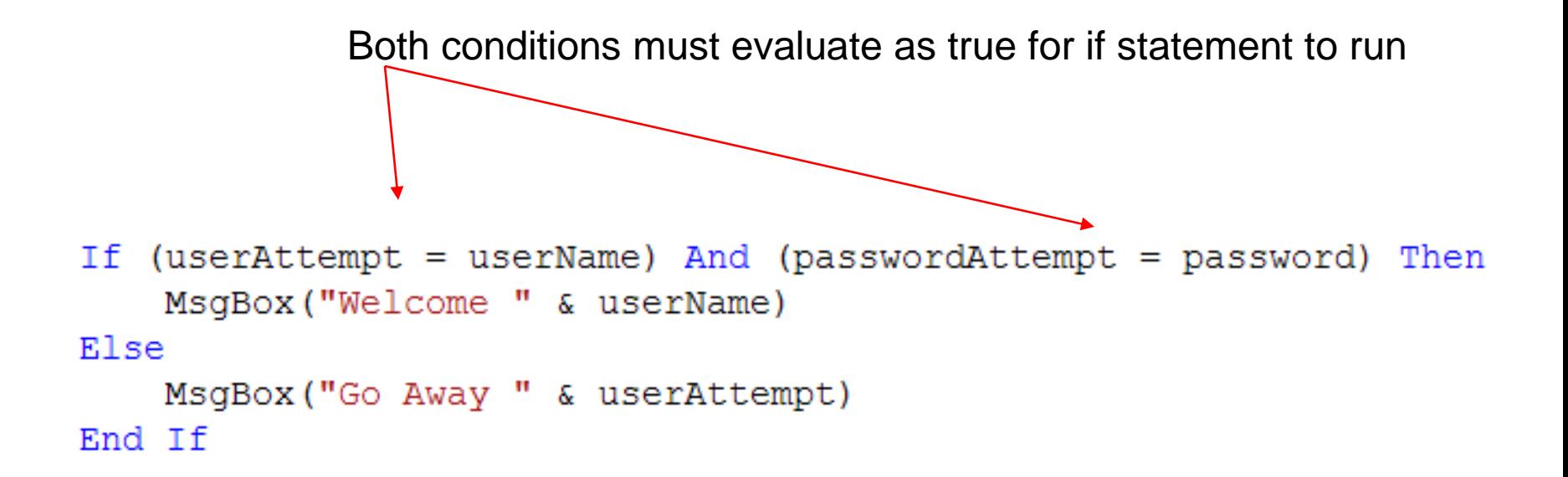

Modify this program so that the username is case insensitive, but the password remain case sensitive.

### Password Characters

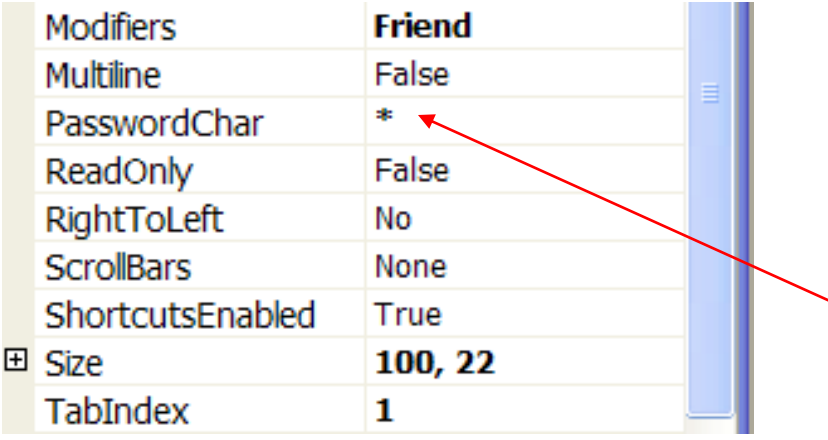

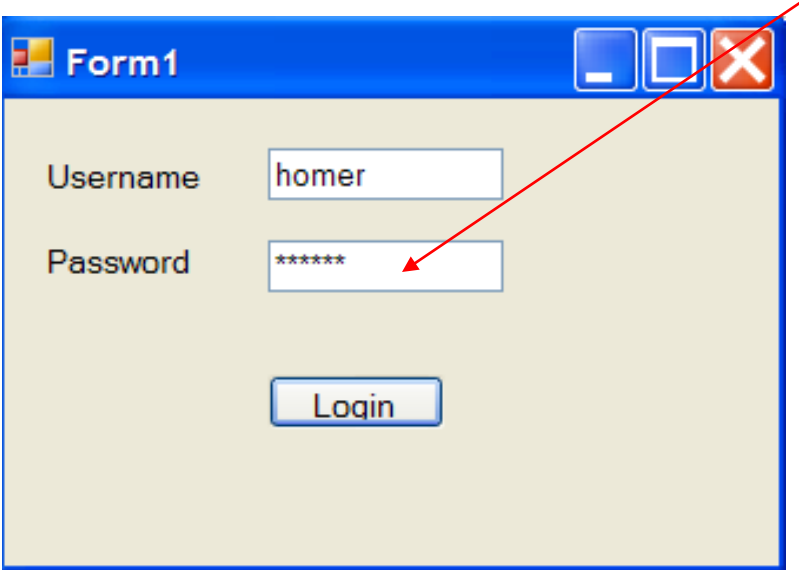

By setting the PasswordChar property of txtPassword to an asterix, the text shows up as asterix(plural?) when the user types in a password.

```
FModule Module1
     Dim strOne As String
     Dim strTwo As String
     Dim sOne As String
     Dim sTwo As String
     Sub Main()
         strOne = "Santa"strTwo = "Class"sOne = InputBox("Enter first String")
         sTwo = InputBox("Enter first String")
         If strOne.Equals(sOne) And strTwo.Equals(sTwo) Then
             MsgBox("Both pairs of Strings match.")
         Else
             MsgBox("One or both pairs of Strings do not match.")
         End If
     End Sub
 End Module
```
## Ladies' Night

The Peterborough Petes are playing a home game this Thursday. As a promotion, all females regardless of age will receive a 25% discount on their regular ticket price.

Adult prices are \$14.00 Kids under 12 years of age pay \$8.00

Write a program which calculates the cost of a ticket. Use interface shown here.

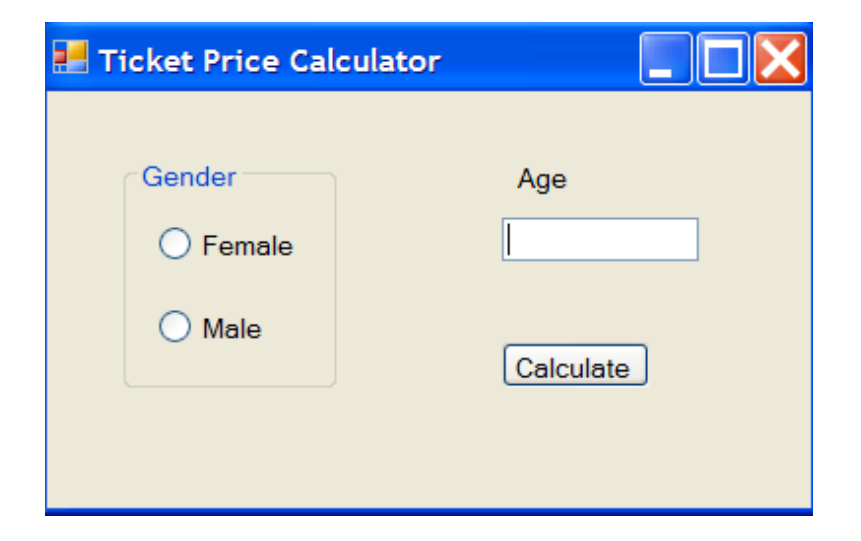

#### Finish the code…

```
Public Class Form1
    Dim gender As String
   Dim age As Integer
   Dim cost As Decimal
```

```
Private Sub btnCalculate Click (ByVal sender As System
    If (radFemale.Checked = True) Then
       qender = "f"Else
       qender = "m"End If
   age = Val(txtAge.Fext)If (gender = "f'') And (age >= 12) Then
       cost = 14 - (14 * 0.25)ElseIf (gender = "f") And (age < 12) Then
        cost = 8 - (8 * 0.25)'continue......
   End If
```
End Sub End Class

### Finished Code

```
Private Sub btnCalculate Click (ByVal sender As
    If (radFemale.Checked = True) Then
        \alphaender = "f"
    Else
        \alphaender = "m"
    End If
    age = Val(txtAge.Fext)If (gender = "f") And (age >= 12) Then
        cost = 14 - (14 * 0.25)ElseIf (gender = "f") And (age < 12) Then
        cost = 8 - (8 * 0.25)ElseIf (gender = "m") And (age >= 12) Then
        cost = 14Else
       cost = 8End If
    MsgBox("$" & cost)End Sub
```
### The OR Operator

The Or operator looks at two or more conditions and will evaluate as true as long as at least one condition is true.

For example

If(snowstorm  $=$  true) or (bomb threat  $=$  true) Then School will be cancelled

Only one of these conditions needs to be true in order for the code below(a day off school) to occur.

## OR Example

The Galaxy Theater charges 10.00 for adult tickets. However it has a special rate of \$7.50 for customers who 14 and under, and for customers that are 65 and over.

Create a program that prompts the user to enter their age in an InputBox and then displays the ticket cost in a Message box.

The code should be written in the Form Load section of the program.

#### The Code

```
Private Sub Form1 Load (ByVal sender As System. Object,
    Dim age As Integer
   Dim ticketPrice As Decimal
    age = Val(InputBox("Enter Age"))If (age \le 14) Or (age \ge 65) Then
       ticketPrice = 7.5El se
       ticketPrice = 10.0End If
   MessageBox.Show("Price: $" & ticketPrice)
```
End Sub

## Truth Table

## **AND Operator**

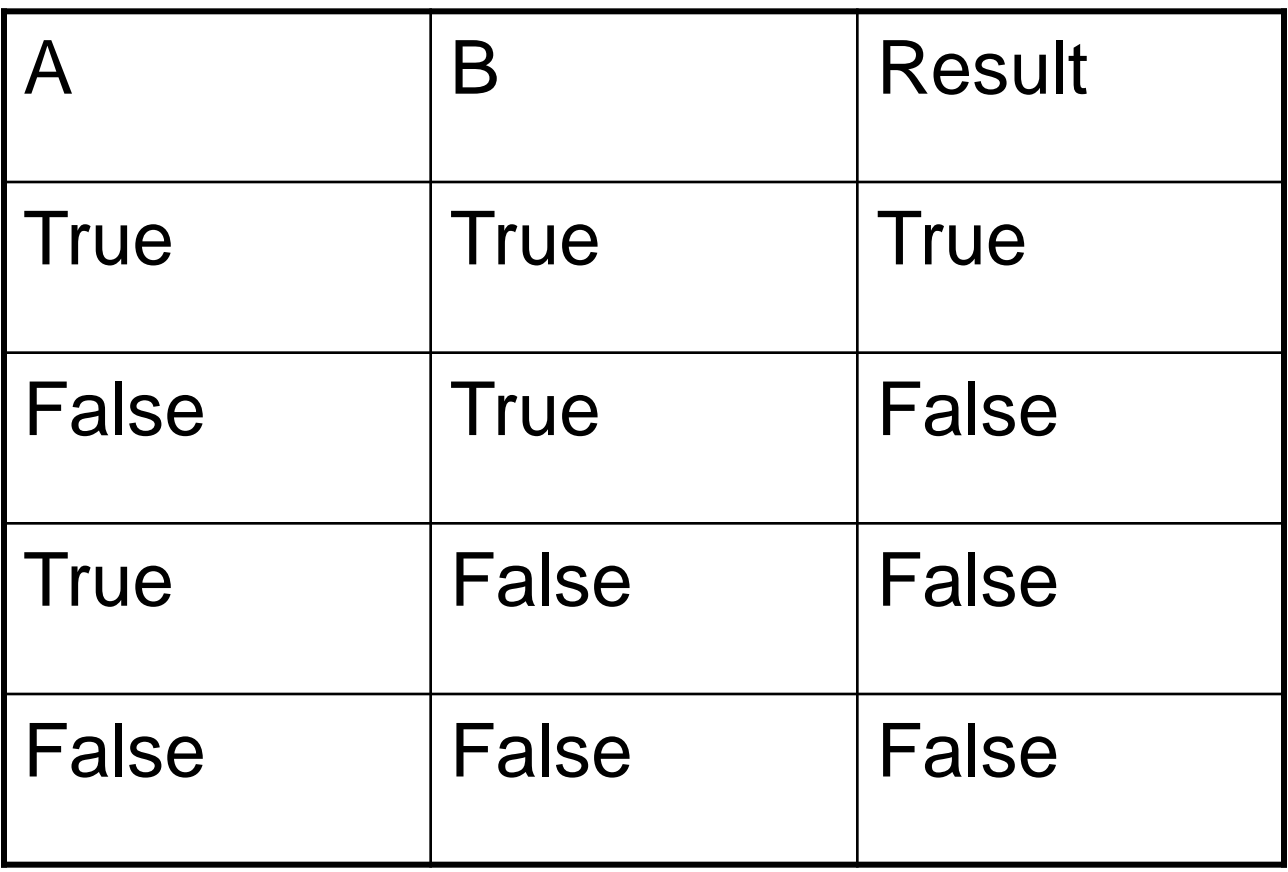

# **OR Operator**

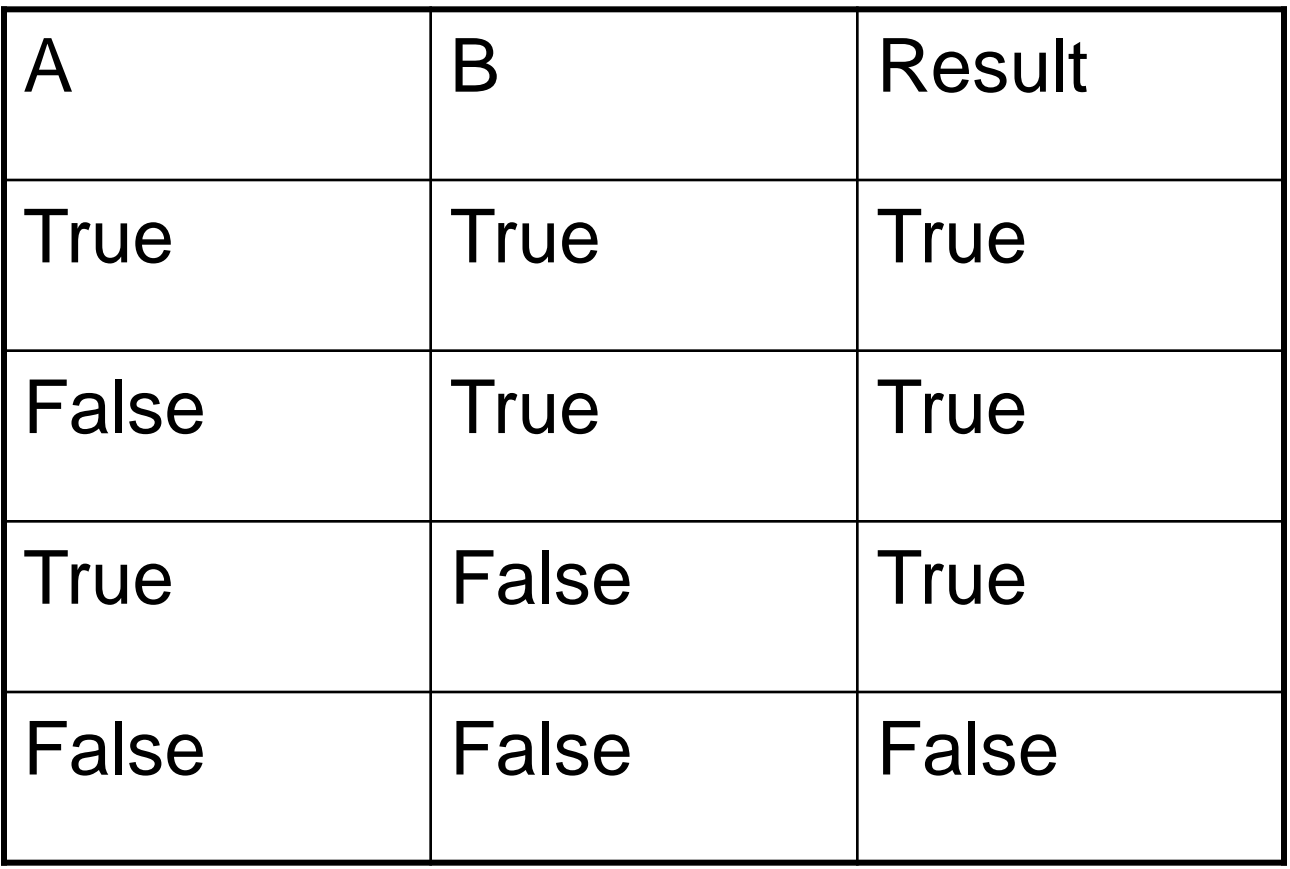

## The NOT Operator

Owen and Patrick have be barred from the computer lab. Create a program that will welcome everyone else except for these two characters when prompted for their name.